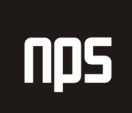

hiša poslovnih rešitev

# MICROSOFT® BUSINESS SOLUTIONS NAVISION® 4.0

# **TEČAJ 8384A:** VAJE - FINANCE 1

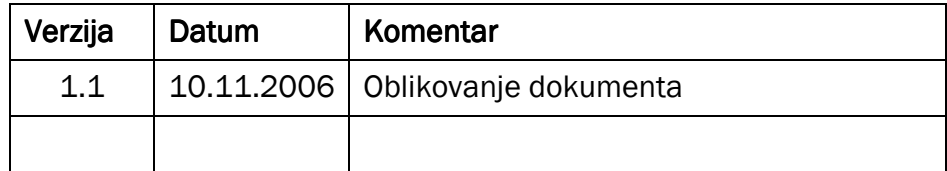

# KAZALO

# POGLAVJE 1: Knjižne skupine

1 PREGLED

# 2 POSEBNE KNJIŽNE SKUPINE

- 2.1 NASTAVITEV POSEBNE KNJIŽNE SKUPINE
	- 2.1.1 Knjižna skupina Kupca
	- 2.1.2 Knjižna skupina Dobavitelja
	- 2.1.3 Knjižna skupina Zaloge

#### 3 SPLOŠNE KNJIŽNE SKUPINE SPLOŠNE KNJIŽNE SKUPINE

- 3.1 SPLOŠNA KNJIŽNA SKUPINA TRŽIŠČA
- 3.2 SPLOŠNE KNJIŽNE SKUPINE IZDELKA
- 3.3 DOLOČANJE SPLOŠNE KNJIŽNE SKUPINE

#### <u>4 NASTAVITEV SPLOŠNEGA KNJIŽENJA</u>

- 4.1 KOPIRANJE VRSTIC NASTAVITEV KNJIŽENJA
- 4.2 KREIRANJE NASTAVITVENIH VRSTIC ZA DOLOČENO KNJIŽNO SKUPINO IZDELKA ALI TRŽIŠČA

# 5 KNJIŽNE SKUPINE ZA DDV

- 5.1 VRSTA IZRAČUNA DDV
- 5.2 PORAČUN ZA KASASKONTO
- 5.3 ZNESEK ZAOKROŽENJA ZA DDV V DOKUMENTIH
- 5.4 REVERZNI DDV ZA TRGOVANJE MED DRŽAVAMI EU
	- 5.4.1 Nabavljanje iz držav EU
	- 5.4.2 Prodaja v države EU

#### 6 DEMONSTRACIJA - DOLOČANJE KNJIŽNIH SKUPIN

6.1 KNJIŽENJE TRANSAKCIJ V GLAVNO KNJIGO Z UPORABO KNJIŽNIH SKUPIN

# POGLAVJE 2: Nastavitev dimenzij

1 PREGLED

#### 2 DIMENZIJE IN VREDNOSTI DIMENZIJ

2.1 KONSOLIDACIJA

#### 3 KOMBINACIJE DIMENZIJ

3.1 PRIMER – KOMBINACIJE DIMENZIJ

#### 4 PRIVZETE DIMENZIJE

- 4.1 DIMENZIJE ENOJNE
- 4.2 DIMENZIJE VEČKRATNE
- 4.3 PRIVZETE DIMENZIJE VRSTE KONTA

#### 5 PRIORITETE PRIVZETIH DIMENZIJ

5.1 PRIMER – PRIORITETE PRIVZETIH DIMENZIJ

#### POGLAVJE 3: DDV & Intrastat

#### 1 PREGLED

- 1.1 NASTAVITEV DDV-JA
	- 1.1.1 Knjižna skupina tržišča za DDV
	- 1.1.2 Knjižna skupina izdelka za DDV
	- 1.1.3 Nastavitev knjiženja za DDV
- 1.2 VRSTA IZRAČUNA DDV
	- 1.2.1 Poračun za kasaskonto
- 1.3 ZNESEK ZAOKROŽENJA ZA DDV V DOKUMENTIH
	- 1.3.1 Reverzni DDV za trgovanje med državami EU
	- 1.3.2 Nabavljanje iz držav EU
	- 1.3.3 Prodaja v države EU

#### 2 ROČNI IZRAČUN DDV-JA V TEMELJNICAH

- 2.1 ZNESKI DDV-JA V DOKUMENTIH PRODAJE IN NABAVE
	- 2.1.1 Cena enote in Znesek z/brez DDV-ja
- 2.2 ROČNO POPRAVLJANJE ZNESKOV DDV-JA V DOKUMENTIH PRODAJE IN NABAVE

#### 3 DDV UVOZA

- 3.1 NASTAVITEV KONTA GLAVNE KNJIGE ZA DDV IN NASTAVITEV KNJIŽNE SKUPINE ZA DDV
- 3.2 KNJIŽENJE UVOZNEGA DDV-JA Z UPORABO TEMELJNIC IN DOKUMENTOV
	- 3.2.1 Knjiženje Uvoznega DDV-ja s temeljnico
	- 3.2.2 Knjiženje Uvoznega DDV z Nabavnim računom

#### 4 POPRAVEK DDV-JA

#### 5 POROČANJE DDV-JA

- 5.1 KREIRANJE IZPISOV DDV
	- 5.1.1 Tiskanje Izpisa DDV

#### 6 PORAČUN DDV-JA

#### 7 NEREALIZIRAN DDV IN POPRAVKI KASASKONTA ZA DDV

- 7.1 NEREALIZIRAN DDV
- 7.2 POPRAVKI DDV-JA ZA KASASKONTO

# 8 INTRASTAT POROČANJE

8.1 TEMELJNICE INTRASTATA

# POGLAVJE 4: Temeljnice

#### 1 PREGLED

#### 2 TEMELJNICE & PAKETI

- 2.1 PREGLED TEMELJNIC IN PAKETOV
	- 2.1.1 Predloge temeljnic
	- 2.1.2 Paketi temeljnic
	- 2.1.3 Vrstice temeljnic
- 2.2 KREIRANJE PREDLOG TEMELJNIC
- 2.3 KREIRANJE PAKETA TEMELJNICE
	- 2.3.1 Samodejno številčenje za temeljnice
	- 2.3.2 Ročno številčenje za Temeljnice
- 2.4 KREIRANJE POSTAVK TEMELJNICE
- 2.5 KNJIŽENJE POSTAVK TEMELJNICE

# 3 PONAVLJAJOČE SE TEMELJNICE

- 3.1 RAZPOREDITVE
	- 3.1.1 Beleženje prirastkov

#### 4 KNJIŽENJE POPRAVKOV V SPLOŠNE TEMELJNICE

- 4.1 KNJIŽENJE SPLOŠNE TEMELJNICE
	- 4.1.1 Vnašanje pretvorbe v vrstice zaokroževanja LVT
	- 4.1.2 Knjiženje vrstic popravkov postavk
	- 4.1.3 Postopek knjiženja temeljnic

# POGLAVJE 5: Glavna knjiga

1 PREGLED

#### 2 NASTAVITEV GLAVNE KNJIGE

- 2.1 KARTICA NASTAVITEV GLAVNE KNJIGE
	- 2.1.1 Zavihek Splošno
	- 2.1.2 Zavihek Številčenje
	- 2.1.3 Zavihek Dimenzije
	- 2.1.4 Zavihek Poročanje
	- 2.1.5 Zavihek Zapiranje
- 2.2 ŠTEVILČNE SERIJE
- 2.3 ŠIFRE SLEDI

2.3.1 Šifre virov

# 3 KONTNI NAČRT

- 3.1 KARTICA KONTA GK
	- 3.1.1 Zavihek Splošno
	- 3.1.2 Zavihek Knjiženje
	- 3.1.3 Gumb Konto
	- 3.1.4 Gumb Saldo
- 3.2 OKNO KONTNI NAČRT
	- 3.2.1 Gumb Konto
	- 3.2.2 Gumb Saldo

#### 4 BANKA

- 4.1 NASTAVITEV KARTICE BANČNEGA RAČUNA
	- 4.1.1 Zavihek Splošno
	- 4.1.2 Zavihek Komunikacije
	- 4.1.3 Zavihek Knjiženje
	- 4.1.4 Zavihek Prenos
	- 4.1.5 Gumb Bančni računi
- 4.2 BANČNO USKLAJEVANJE
	- 4.2.1 Prvi korak Izpolnjevanje Usklajevanja bančnega računa
	- 4.2.2 Korak 2 Popravljanje vrstic bančnega usklajevanja in zaprtih postavk
	- 4.2.3 Korak 3 Beleženje razlik v zneskih transakcij
	- 4.2.4 Korak 4 Knjiženje bančnega usklajevanja

# 5 PREDRAČUNI GLAVNE KNJIGE PREDRAČUNI GLAVNE KNJIGE

- 5.1 NASTAVITEV PREDRAČUNOV
	- 5.1.1 Zavihek Splošno
	- 5.1.2 Zavihek Filtri
	- 5.1.3 Zavihek Možnosti
- 5.2 KOPIRANJE POSTAVK PREDRAČUNA
	- 5.2.1 Kopiraj iz Izvora
	- 5.2.2 Kopiraj v Destinacija
	- 5.2.3 Uporabi (pri kopiranju)
- 5.3 IZVAŽANJE PREDRAČUNOV V EXCEL
- 5.4 UVAŽANJE PREDRAČUNOV KREIRANIH ALI OBDRŽANIH V EXCELU

# POGLAVJE 6: Vodenje terjatev

- 1 PREGLED
- 2 ANALIZA TERJATEV
- 2.1 ANALIZA POSTAVK KUPCEV
- 2.2 PODROBNE POSTAVKE KUPCA

#### 3 ZAPIRANJE POSTAVK KUPCA

- 3.1 ZAPIRANJE GOTOVINSKIH PLAČIL
- 3.2 ZAPIRANJE DELNIH PLAČIL
	- 3.2.1 Zapiranje delnih plačil, ko se gotovinsko plačilo obdeluje
	- 3.2.2 Zapiranje delnega plačila po knjiženju gotovinskega plačila
- 3.3 OKNO ZAPRI POSTAVKE KUPCA
- 3.4 ZAPIRANJE POSTAVK PO KNJIŽENJU

#### 4 ZAPIRANJE POSTAVK KUPCA V TUJIH VALUTAH

- 4.1 ZAPRITE POSTAVKE KUPCA Z RAZLIČNIMI VALUTAMI
- 4.2 ZAPRITE DELNA PLAČILA V RAZLIČNIH TUJIH VALUTAH

#### 5 ODPIRANJE POSTAVKE KUPCA

5.1 ODPIRANJE POSTAVKE IZ POSTAVK KUPCA

#### 6 STORNO TEMELJNIC KNJIŽENJA KNJIŽENJA

6.1 STORNIRANJE KNJIŽENJ TEMELJNIC IZ POSTAVKE KUPCA

#### 7 KASASKONTI

- 7.1 DOLOČANJE KONTOV GK ZA KASASKONTE
	- 7.1.1 Kasaskonti izračunani z zneskom brez DDV-ja
	- 7.1.2 Kasaskonti izračunani glede na zneske z DDV
- 7.2 KASASKONTI, ZNANI V ČASU KNJIŽENJA
- 7.3 KASASKONTI, ZNANI SAMO V ČASU PLAČILA
- 7.4 ZAPIRANJE POSTAVK KUPCA Z ZNESKI KASASKONTOV
	- 7.4.2 Zapiranje dobropisov
	- 7.4.3 Zapiranje refundacij in plačil za postavke s kasaskonti

#### 8 PLAČILNA TOLERANCA

- 8.1 NASTAVITEV TOLERANCE
	- 8.1.1 Nastavitev Glavne knjige zavihek Zapiranje
	- 8.1.2 Kontni načrt in knjižne skupine Kupca/Dobavitelja
- 8.2 KNJIŽENJE IN ZAPIRANJE S PLAČILNO TOLERANCO
- 8.3 SLEDENJE TOLERANCE

#### 9 OPOMINI IN BREMEPISI

- 9.1 POGOJI OPOMINA
	- 9.1.1 Kreiranje pogojev opomina
- 9.2 KREIRANJE OPOMINOV
	- 9.2.1 Samodejno kreiranje opominov
- 9.2.2 Ročno kreiranje opominov
- 9.3 POGOJI BREMEPISOV
	- 9.3.1 Kreiranje pogojev Bremepisov
- 9.4 KREIRANJE BREMEPISOV
- 9.5 IZRAČUN OBRESTI V BREMEPISIH IN OPOMINIH
	- 9.5.1 Izračun obresti v bremepisih
	- 9.5.2 Izračun obresti za opomine

# POGLAVJE 7: Vodenje obveznosti

1 PREGLED

#### 2 TEMELJNICE PLAČIL

- 2.1 ROČNI IZBOR RAČUNOV ZA PLAČILO
- 2.2 PLAČILO RAČUNOV IN UPOŠTEVANJE DOBROPISOV
	- 2.2.1 Predlaganje plačil glede na informacije iz dimenzij
- 2.3 ZAPIRANJE DELNIH PLAČIL
	- 2.3.1 Zapiranje delnega plačila hkrati z obdelavo plačila
	- 2.3.2 Zapiranje delnih plačil potem, ko je bilo plačilo potrjeno
- 2.4 OKNO ZAPRI POSTAVKE DOBAVITELJA
- 2.5 UPORABA PRIORITETE DOBAVITELJA IN RAZPOLOŽLJIVEGA ZNESKA (LVT)
- 2.6 ŠTEVILKE DOKUMENTOV IN TISKANJE RAČUNALNIŠKIH ČEKOV
	- 2.6.1 Izpolnjevanje polje Št. dokumenta v oknu Temeljnica plačil
	- 2.6.2 En ček na Dobavitelja na polje Št. dokumenta v Poročilu natisni ček
- 2.7 OMEJITVE VALUTE ZA BANČNE RAČUNE NA PREJEMNICAH IN PLAČILIH

#### 3 KASASKONTI

- 3.1 PREDLAGANJE PLAČIL DOBAVITELJEM S POPUSTI
- 3.2 ZAPIRANJE POSTAVK DOBAVITELJA Z ZNESKI KASASKONTOV
- 3.3 PLAČILNA TOLERANCA IN TOLERANCA KASASKONTOV DOVOLJENA S STRANI DOBAVITELJEV

#### 4 RAZVELJAVLJANJE ČEKOV

- 4.1 RAZVELJAVLJANJE ČEKOV, KI SO BILI NATISNJENI, VENDAR NE KNJIŽENI
- 4.2 RAZVELJAVLJANJE KNJIŽENIH ČEKOV FINANČNO RAZVELJAVLJANJE ČEKOV

#### 5 ODPIRANJE POSTAVK DOBAVITELJA

5.1 ODPIRANJE POSTAVK IZ POSTAVK DOBAVITELJA

#### 6 STORNACIJA KNJIŽENJ TEMELJNIC

6.1 STORNACIJA KNJIŽEN TEMELJNICE IZ POSTAVK DOBAVITELJA